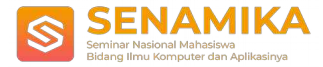

# **IMPLEMENTASI TEKNOLOGI DATASNAP SERVER DALAM PEMBANGUNAN APLIKASI PELAPORAN PELANGGARAN PERDA NOMOR 13 TAHUN 2016 DI KABUPATEN SUKABUMI BERBASIS ANDROID DAN LOCATION BASED SERVICE (LBS)**

Dedi Supardi<sup>1</sup>, Adrian Reza<sup>2</sup> Program Studi Teknik Informatika / Fakultas Teknologi Informasi dan Komputer Universitas Nusa Putra Sukabumi Jl. Raya Cibatu Cisaat No.21, Cibolang Kaler, Kec. Cisaat, Kabupaten Sukabumi, Jawa Barat 43155 [dedi.supardi@nusaputra.ac.id,](mailto:dedi.supardi@nusaputra.ac.id) [adrian.reza@nusaputra.ac.id](mailto:adrian.reza@nusaputra.ac.id)

**Abstrak.** Lemahnya sanksi dan pengawasan instansi terkait (Disperkemsih Kabupaten Sukabumi) terhadap Peraturan Derah (Perda) Nomor 13 Tahun 2016 menimbulkan banyak masalah diantaranya adalah pembuangan sampah secara liar oleh oknum masyarakat dialiran sungai atau dipemukiman warga. Jika hal ini dibiarkan terus menerus akan menimbulkan masalah yang lebih besar seperti pencemaran air sungai dan bahaya banjir yang membahayakan kehidupan warga sekitarnya.Sejauh ini pengawasan dilakukan dengan tidak efektif dan efisien karena dilakukan dengan Operasi Tangkap Tangan (OTT).. Pesatnya perkembangan teknologi informasi khususnya teknologi mobile (smartphone) sebaiknya dapat dimanfaatkan oleh instans i terkait dan masyarakat untuk keperluan monitoring dan evaluasi (monev) terhadap pelaksanaan perda tersebut sehingga kedua kegiatan tersebut dapat dilakukan dengan efektif dan efisien. Penelitian ini bertujuan untuk menciptakan sebuah aplikasi pelaporan berbasis Android dan LBS yang dapat digunakan oleh masyarakat (pelapor) dan instansi terkait agar setiap pelanggaran terhadap perda tersebut dapat dimonev dengan baik. Penelitian dilakukan dengan metode *Action Research* dan pengembangan aplikasi menggunakan Waterfall sedangkan teknologi yang digunakan untuk menghubungkan aplikasi Client dengan Server menggunakan Datasnap Server. Luaran penelitian adalah sebuah aplikasi pelaporan berbasis Android yang dapat digunakan untuk melaporkan setiap pelanggaran perda yang ditemui pelapor melalui perangkat bergerak Android dan menyimpannya dalam database server untuk dimonitor dan dievaluasi oleh petugas dari instansi terkait.

**Kata Kunci:** *Pelaporan, Perda, Sampah, Android, Location Based Service (LBS)* .

## **1 Pendahuluan**

Sebagian masyarakat (oknum) di Kabupaten Sukabumi gemar membuang sampah bukan pada tempatnya (di aliran sungai atau tempat umum). Hal ini akan menimbulkan dampak buruk seperti pencemaran air sungai dan bahaya banjir ketika musim hujan turun dengan intensitas tinggi atau menimbulkan bau tidak sedap disekitar pemukiman warga yang bisa menimbulkan penyakit. Perilaku buruk itu terjadi karena lemahnya pengawasan dari instansi terkait (Disperkemsih Kabupaten Sukabumi) terhadap pelaksanaan Peraturan Daerah (Perda) nomor

13 tahun 2016. Sejauh ini pengawasan dilakukan melalui Operasi Tangkap Tangan (OTT) yang dilakukan dadakan (sewaktu-waktu). Lalu bagaimana dengan hari-hari lain dimana kegiatan OTT tidak dilaksanakan? Pastinya oknum pelaku dengan bebas membuang sampah ditempat yang tidak semestinya. Sanksi denda atau kurungan penjara yang tertera dalam Perda tersebut tidak berjalan dengan baik karena sanksi dan pengawasan yang lemah tadi

#### **1.1 Rumusan Masalah**

Perda nomor 13 tahun 2016 tentang Pengelolaan Sampah dan Retribusi Pelayanan Sampah di Kabupaten Sukabumi bertujuan menciptakan lingkungan hidup yang sehat, bersih, aman, nyaman, dan produktif. Namun tujuan itu tidak akan tercapai ketika pelanggaran terhadap Perda tersebut kerap terjadi tanpa sanksi efek jera bagi pelaku. Dari uraian diatas peneliti merumuskan rumusan masalah sebagai berikut:

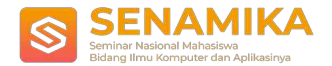

- a. Bagaimana menghentikan perilaku buruk masyarakat agar tidak membuang sampah di aliran sungai atau tempat umum dengan pendekatan TI?
- b. Bagaimana menciptakan aplikasi *Mobile* dan GIS yang dapat digunakan pengguna untuk melaporkan pelanggaran Perda tersebut kepada instansi terkait?

## **1.2 Tujuan Penelitian**

Penelitian bertujuan:

- a. merancang dan menciptakan aplikasi yang dapat digunakan pengguna untuk memantau dan melaporkan kejadian pelanggaran Perda nomor 13 tahun 2016 di Kabupaten Sukabumi dengan teknologi Android, GIS dan Datasnap Server
- b. menghentikan kebiasaan buruk oknum masyarakat yang gemar membuang sampah di aliran sungai dan atau di tempat umum dengan pendekatan TI
- c. menciptakan pengawasan dan pelaksanaan sanksi yang efektif dan efisien dengan pendekatan TI
- d. menciptakan lingkungan hidup yang sehat, bersih, aman, nyaman dan produktif di Kabupaten Sukabumi dengan pendekatan TI

#### **1.3 Tinjauan Pustaka**

Andi mengembangkan *Prototype* aplikasi layanan pengaduan masyarakat berbasis Android dan *Webservice* yang dapat digunakan untuk mengadukan keluhan tentang permasalahan sampah kepada instansi terkait dengan metode *Extreme Programming* (XP) dan *Webservice* [1]. Sementara itu, Rio mengembangkan purwarupa aplikasi *Mobile Monitoring* laporan pengaduan sampah berbasis Android dengan metode *Prototyping.* Hasil risetnya tersebut diharapkan dapat memfasilitasi masyarakat untuk melaporkan persoalan sampah kepada pemerintah kota setempat [2]. Riset selanjutnya dari Eifel berupa perancangan aplikasi informasi tempat pembuangan sampah terdekat di kota Jambi berbasis Android memiliki tujuan untuk mencari lokasi tempat pembuangan sampah terdekat dengan lokasi pengguna aplikasi serta melaporkannya kepada dinas terkait dengan menggunakan metode *Waterfall* [3]. Agustin dalam risetnya yang berjudul "Perancangan dan Pembuatan Aplikasi *Go* Sampah Berbasis Android dan *Web*" menitikberatkan pada layanan antar jemput pengambilan sampah berdasarkan jarak lokasi pengguna dan banyaknya sampah [4]. Yoga dalam risetnya mengembangkan aplikasi "Sangkuts" berbasis Android di Kabupaten Kudus. Aplikasi ini bertujuan untuk mempermudah sistem jasa pengangkutan sampah dengan menggunakan Android dan GIS. Metode yang digunakan adalah *Prototyping* [5]. Sementara itu Fajar mengembangkan aplikasi penginderaan jarak jauh dan GIS untuk penentuan lokasi TPA di kota Surabaya. Data penginderaan jauh diperoleh dari Citra Landsat dan foto udara 1:10.000 serta pengolahan data spasialnya menggunakan GIS [6]. Riset berikutnya adalah dari saudara Andy yang mengembangkan sistem penentuan lokasi TPA berbasis GIS dengan metode AHP dan WLC [7]. Sementara itu, Ari mengembangkan aplikasi "Sigma" berbasis foto Geotag dimana masyarakat dapat mengirimkan informasi tentang lokasi masalah sampah menggunakan Android dan *Web* [8].

Perbedaan riset tersebut diatas dengan penulis adalah penulis menggunakan metode penelitian berupa *Action Research* dan metode pengembangan aplikasinya menggunakan *Waterfall.* Perbedaan berikutnya adalah dari sisi fitur (fungsi) aplikasi. Aplikasi penulis memiliki fungsi *ShareIt* (Bagikan Laporan), *Calling* (Telepon Langsung Petugas/Pelapor), mode Peta menggunakan *Google Maps API* dalam mode *Normal, Satelite* dan *Hybrid* (yang terdapat di aplikasi Android), sedangkan mode peta di aplikasi Window menggunakan *framework OpenStreet Maps API*. Teknologi *Datansap Server* yang digunakan penulis untuk menjembatani komunikasi data antar *platform* juga menjadi pembeda dengan periset yang lain.

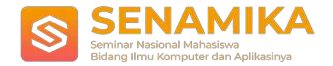

# **2 Metode Penelitian**

Penelitian ini menggunakan metode *Action Research* (AR) sedangkan pengembangan aplikasi menggunakan model *Waterfall*. AR merupakan penerapan penelitian yang berfokus pada tindakan *social*. AR merupakan usaha perbaikan pemahaman, cara, dan kondisi yang dilakukan secara kolaboratif [9]. Sehingga dengan AR diharapkan dapat membawa dampak positif pada lingkungan sekitar. Sedangkan pengembangan aplikasi menggunakan model *Waterfall* dengan tahapan seperti ditunjukan pada gambar berikut:

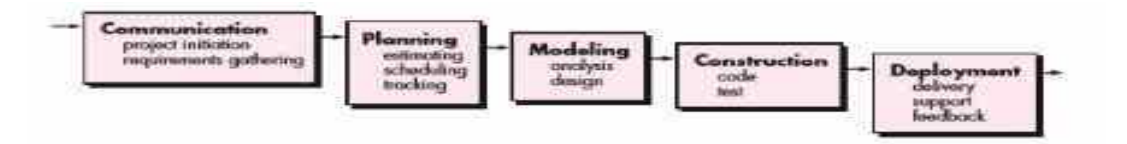

**Gambar 1.** Model *Waterfall* [10]

(a) *Communication* adalah tahapan dimana semua kebutuhan sistem harus tergambar utuh dan terdokumentasikan dalam dokumen spesifikasi kebutuhan system, (b) *Planning* adalah tahapan mengestimasi biaya proyek *system*, membuat jadwal pengerjaan proyek *system*, dan memantau proses perkembangannya, (c) *Modeling* adalah tahap menganalisis *system* dan membuat rancangan *system* sesuai kebutuhan pengguna, (d) *Construction* adalah tahap pengkodean *system* dan pengujian setiap unit (modul) *system* agar terhindar dari kesalahan fungsi (*bug*) serta mengintegrasikannya menjadi satu kesatuan, € *Deployment* adalah tahap menyerahkan produk aplikasi (*system*) kepada pengguna setelah diyakini bahwa setiap fungsi pada *system* telah berjalan normal dan memberika dukungan berupa pelatihan kepada pengguna serta meminta masukan dari pengguna jika terdapat kekurangan yang ada saat implementasi.

Penelitian ini juga menggunakan teknologi *Datasnap Server* untuk menghubungkan antar *platform* Android dan *Server* (Windows) sehingga mereka dapat saling berkomunikasi dan pengembangan aplikasi *Multi Tier* menjadi lebih cepat dan aman. Gambar berikut menunjukkan model Arsitektur *Datasnap Server* yang digunakan dalam aplikasi.

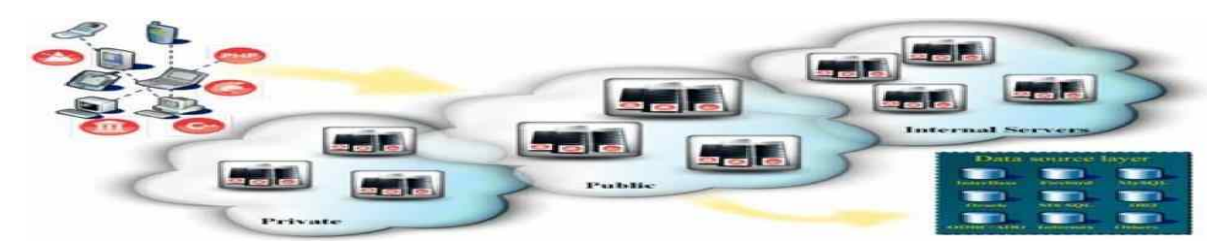

**Gambar 2.** Aristektur *Datasnap Server* [11]

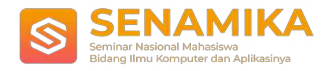

## **2.1 Tahapan Penelitian**

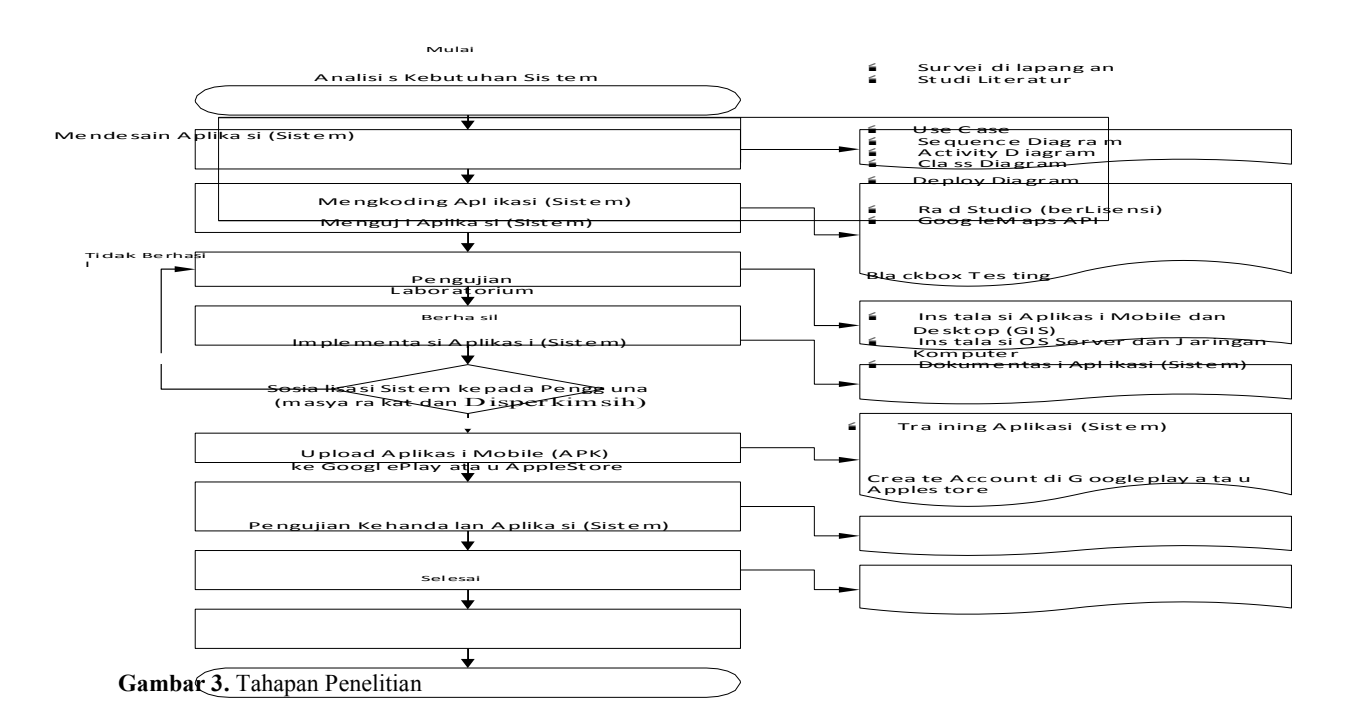

## **3 Hasil dan Pembahasan**

Penelitian ini menghasilkan produk aplikasi *mobile* (Android) dan Window yang dapat digunakan oleh pengguna untuk melaporkan dan memonitor serta mengevaluasi pelaksanaan Perda nomor 13 tahun 2016 di wilayah hukum Kabupaten Sukabumi.

#### **3.1 Gambaran Umum Sistem**

Aplikasi ini terdiri dari tiga modul yaitu modul masyarakat (pelapor), modul petugas lapangan, dan modul *Administrator*. Pelapor dan petugas lapangan menggunakan perangkat *smartphone* berbasis Android untuk melaporkan pelanggaran perda dan meresponnya. Sedangkan *Administrator* menggunakan aplikasi berbasis Window yang wajib terkoneksi ke Internet (*Online*) untuk memonitor setiap laporan yang masuk dari pelapor dan mengevaluasi setiap tanggapan (respon) dari petugas lapangan. Gambar berikut memperlihatkan arsitektur aplikasi:

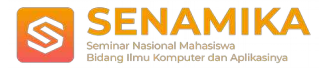

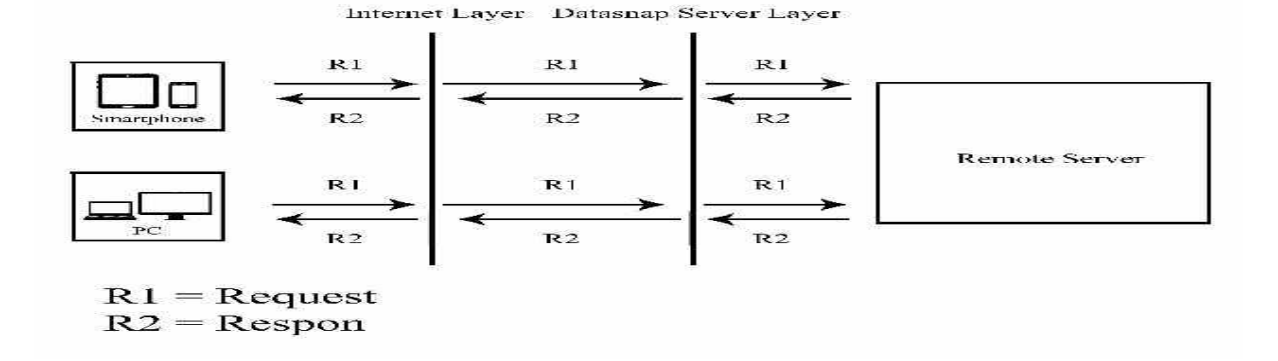

**Gambar 4.** Arsitektur Aplikasi

Gambar diatas menjelaskan bahwa pelapor dan petugas melakukan transaksi kirim data (berupa lapor dan respon) ke *Remote Server* (*hosting*) melalui jaringan internet. Agar data yang dikirimkan dapat diproses dengan cepat dan aman maka digunakanlah teknologi *Datasnap Server* dimana data yang dikirim akan diubah ke format JSON terlebih dahulu. Selanjutnya komputer Admin akan menerima data yang dikirimkan pelapor dan petugas tersebut dalam format *Text* dan Peta (*Maps*).

#### **3.2** *Screenshot* **Aplikasi Modul Detail Laporan (Pelapor)**

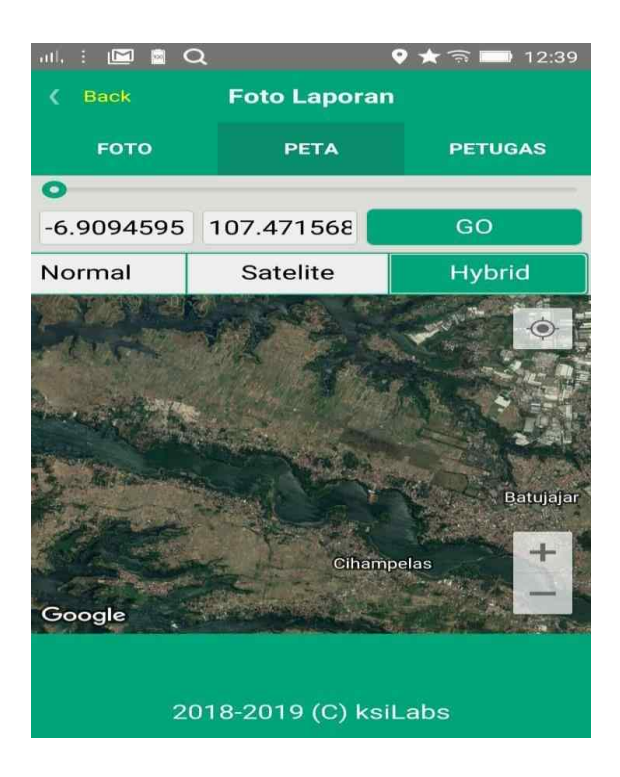

**Gambar 5.** *Screenshot Detail* Laporan (Pelapor)

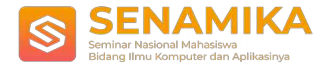

Gambar diatas menjelaskan bahwa Pelapor dapat melihat data laporan secara detil berupa foto kejadian, kordinat lokasi kejadian berikut gambar petanya dalam tiga mode (*Normal, Satelite*, dan *Hybrid*), serta nomor telepon petugas untuk di kontak oleh pelapor jika dibutuhkan.

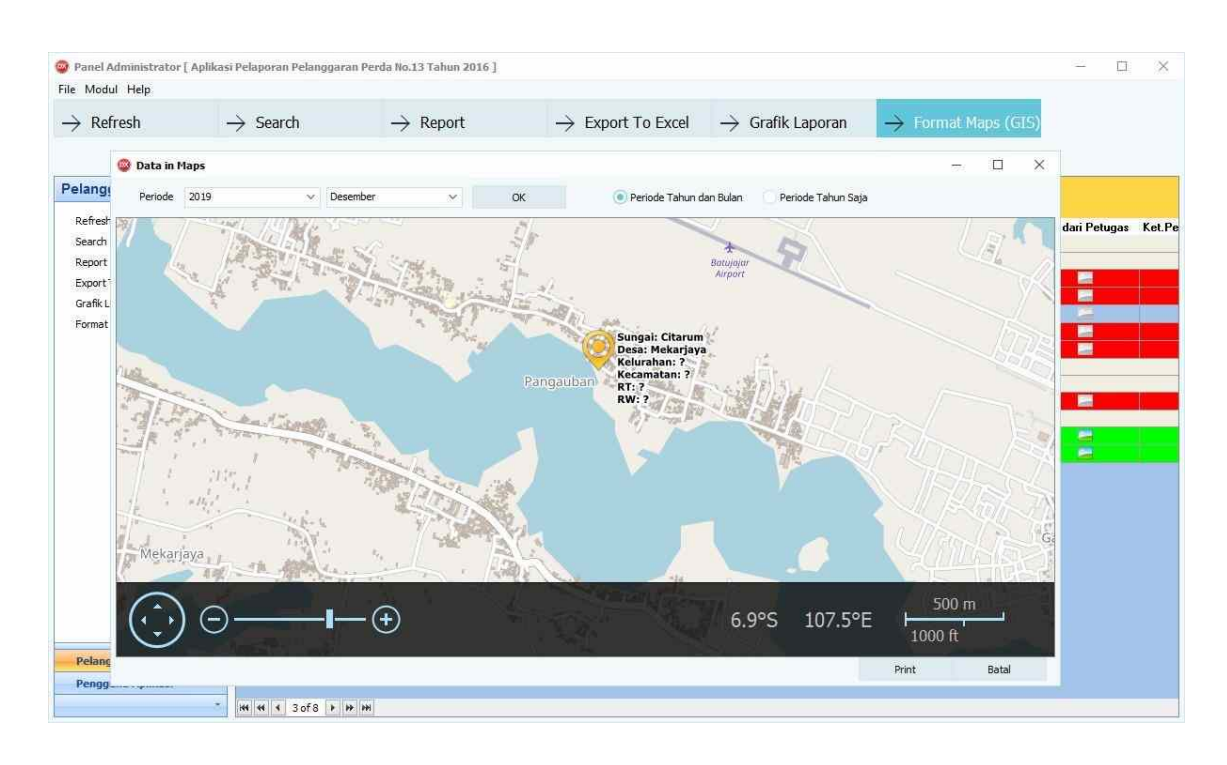

## **3.3** *Screenshot* **Aplikasi Modul** *Adminstrator*

**Gambar 6.** *Screenshot* Aplikasi Modul *Administrator*

Gambar tersebut menerangkan bahwa Admin dapat melihat laporan pengaduan dalam format *Text* dan Peta (*Maps*). Data laporan berwarna merah menunjukan bahwa laporan belum ditanggapi petugas, sedangkan warna hijau menyatakan bahwa laporan telah ditanggapi petugas.

## **4 Kesimpulan**

Kesimpulan riset adalah: (a) Aplikasi telah berfungsi dengan baik dan dapat digunakan oleh pengguna untuk melaporkan terjadinya pelanggaran Perda No.13 tahun 2016 di wilayah hukum Kabupaten Sukabumi atau diluar Kabupaten Sukabumi yang memiliki Perda yang sama yakni berkaitan dengan sampah, (b) Teknologi *Datasnap Server* dapat digunakan dalam mengembangkan aplikasi yang berbeda *platform* agar dapat saling berkomunikasi dengan cepat dan aman karena didalamnya mengadopsi teknologi JSON, (c) *Google Maps API* dan *OpenStreet API* merupakan teknologi yang dapat digunakan untuk menampilkan titik kordinat lokasi (LBS) dalam aplikasi Android maupun Windows, (d) aplikasi dapat diunduh di *Google Play Store* dengan kata kunci "LaporBupatiMobiku" dan demonya dapat dilihat ditautan berikut: **https://youtu.be/e1EiBG7ZNrE**

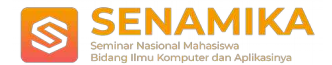

## **Referensi**

- [1] Jumardi, Andi., dan Solichin, Achmad., 2016. "Prototipe Aplikasi Layanan Pengaduan Masyarakat Berbasis Android dan Web Service". Jurnal Telematika MKom, Vol.8, No.1, Maret
- [2] Jumardi, Rio., 2018. "Purwarupa Aplikasi Mobile Monitoring Laporan Pengaduan Sampah", Jurnal JURTI, Vol.2, No.2, Desember, ISSN: 2579-8790.
- [3] Rio Choiri, Eifel, dan Beny, dan Nugroho, Agus, 2015. "Perancangan Aplikasi Informasi Tempat Pembuangan Sampah Terdekat di Kota Jambi Berbasis Android (Studi Kasus Dinas Kebersihan Kota Jambi)", Jurnal Ilmiah Media Processor, Vol.10, No.2, Oktober, ISSN: 1907-6738.
- [4] Mauliya Sukmasari, Agustin., 2017. "Perancangan dan Pembuatan Aplikasi Go-Sampah Berbasis Android dan Web", Skripsi, UNS.
- [5] Yoga Pratama, Arsya, dan Rahmah, Yusiana, dan Normassari, Alifah., 2018. "Jasa Pengangkut Sampah Berbasis Android di Kabupaten Kudus", Jurnal Simetris, Vol.9 No.1, April, ISSN:2252-4983.
- [6] Setiawan, Fajar, 2010. "Aplikasi Penginderaan jarak Jauh dan GIS untuk Penentuan Lokasi TPA Sampah di Kota Surabaya", SNASTI, ISSN: 1907-5022.
- [7] Mizwar, Andy., 2012. "Penentuan Lokasi Tempat Pengolahan Akhir (TPA) Sampah Kota Banjarbaru Menggunakan Sistem Informasi Geografis", Researchgate
- [8] Mardani, Ari., 2014. "Sistem Informasi Geografis Pelaporan Masyarakat (SIGMA) Berbasis Foto Geotag", JUSTIN
- [9] Mc Taggart, R., 1991. "Action Research: A Short Modern History", Geelong Deaking University.
- [10] S. Ppressman, Roger, 2010. "Software Engineering A Practitioner's Approach 7th edition", Mc Graw Hill.
- [11] Embarcadero, Datasnap Overview and Architecture. Tersedia di [<http://docwiki.embarcadero.com/RADStudio/Tokyo/en/DataSnap\\_Overview\\_and\\_Architecture\) >](http://docwiki.embarcadero.com/RADStudio/Tokyo/en/DataSnap_Overview_and_Architecture)) [Diakses 22 Januari 2019].